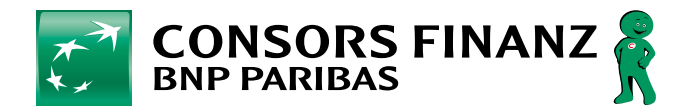

# **Sichern Sie Ihre Erträge, verschenken Sie keine Umsätze.**

### **Händlerdaten**

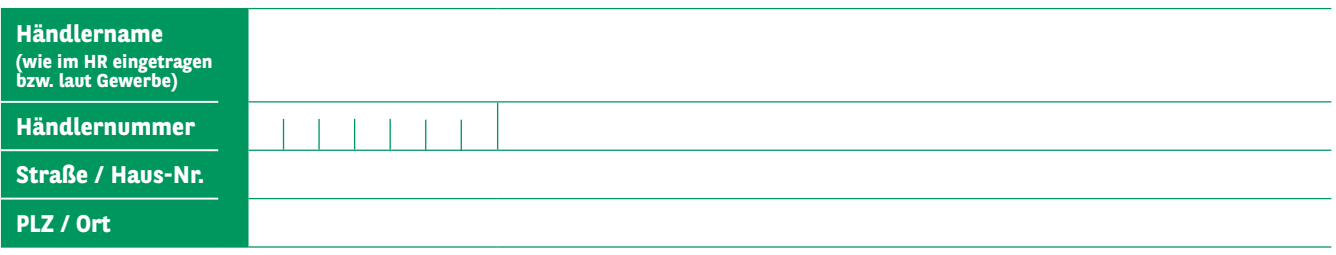

### **Ansprechpartner**

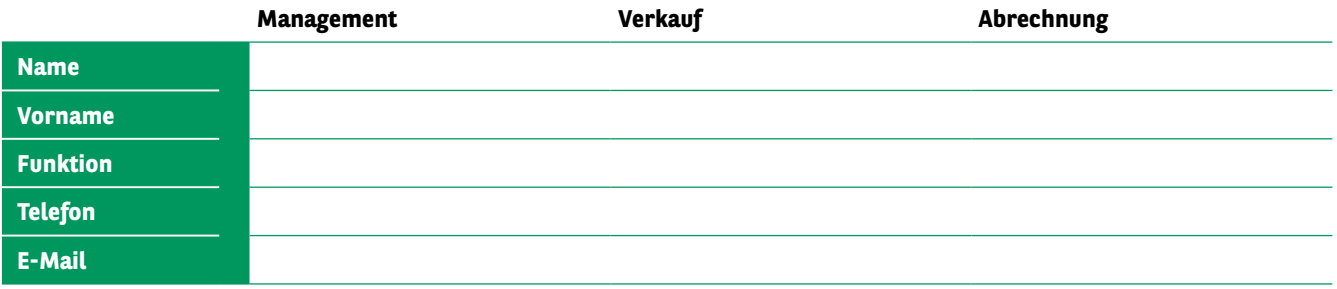

## **Terminal-ID- und VU-Nummern**

Sie sind wichtig für die korrekte Zuordnung Ihrer Provision und des Treuebonus Ihrer Kunden. Nur mit Ihren aktuellen Daten können wir Ihre Provision und den Treuebonus Ihrer Kunden korrekt zuordnen. Daher bitten wir Sie um Ihre Unterstützung. Wir benötigen Ihre aktuellen Vertragsunternehmens- und Terminal-ID-Nummern.

#### **Wo finden Sie diese Daten:**

- **1. Ihre Terminal-ID-Nummer** (besteht immer aus 8 Ziffern) finden Sie auf der Rückseite des jeweiligen Gerätes sowie auf jedem Ausdruck.
- **2. Ihre Vertragsunternehmens-Nummer (VU-Nummer)** für Maestro, wird auch als "Card Acceptor ID Code" bezeichnet. Sie finden diese auf dem Ausdruck oder erhalten sie direkt von Ihrem Zahlungsdienstleister (z. B. B+S, montrada, easycash, ConCardis, Elavon).

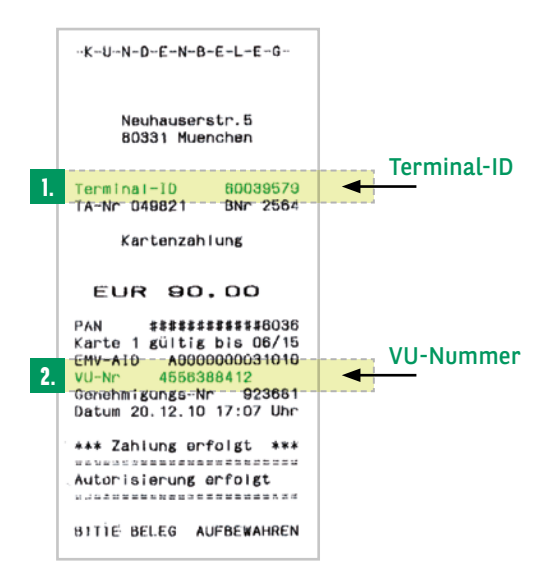

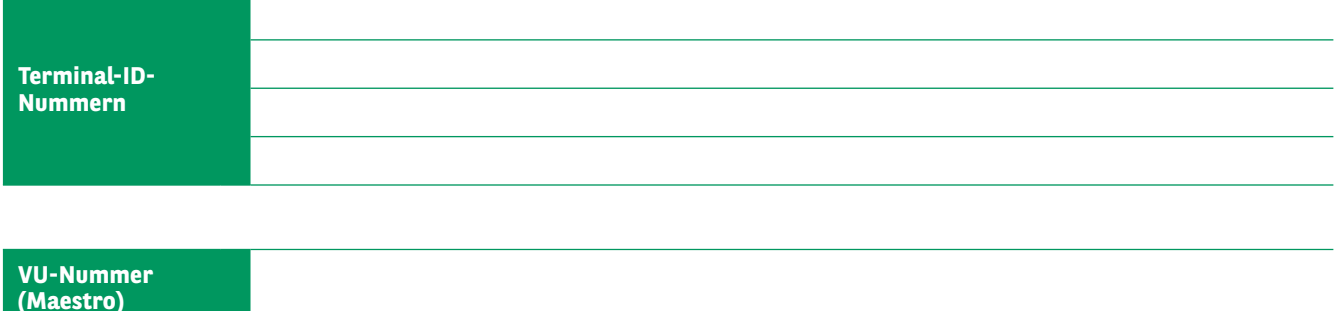

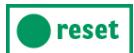